# CS162 Operating Systems and Systems Programming Lecture 8

Readers-Writers
Language Support for Synchronization

September 24, 2008
Prof. John Kubiatowicz
http://inst.eecs.berkeley.edu/~cs162

# Review: How to Re-enable After Sleep()?

- In Nachos, since ints are disabled when you call sleep:
  - Responsibility of the next thread to re-enable ints
  - When the sleeping thread wakes up, returns to acquire and re-enables interrupts

# Thread A

9/24/08

### Thread B

Lec 8.3

```
disable ints
sleep context
switch sleep return
enable ints

disable int
context
sleep return
sleep return
enable ints
...
```

Kubiatowicz CS162 @UCB Fall 2008

# Review: Implementation of Locks by Disabling Interrupts

 Key idea: maintain a lock variable and impose mutual exclusion only during operations on that variable

```
int value = FREE
Acquire() {
                                Release() {
  disable interrupts;
                                   disable interrupts;
  if (value == BUSY) {
                                   if (anyone on wait queue) {
     put thread on wait queue;
                                     take thread off wait queue
                                     Place on ready queue;
     Go to sleep();
                                   } else {
     // Enable interrupts?
                                     value = FREE;
  } else {
     value = BUSY;
                                   enable interrupts;
  enable interrupts;
9/24/08
                    Kubiatowicz CS162 @UCB Fall 2008
                                                         Lec 8.2
```

# Review: Locks using test&set

- · Can we build test&set locks without busy-waiting?
  - Can't entirely, but can minimize!

int quard = 0:

- Idea: only busy-wait to atomically check lock value

```
int value = FREE;
                               Release() {
Acquire() {
                                  // Short busy-wait time
  // Short busy-wait time
                                  while (test&set(guard));
  while (test&set(guard));
                                  if anyone on wait queue {
  if (value == BUSY) {
                                    take thread off wait queue
     put thread on wait queue;
                                    Place on ready queue;
     go to sleep() & guard = 0;
                                  } else {
  } else {
                                    value = FREE;
     value = BUSY;
     guard = 0;
                                  quard = 0;
```

Note: sleep has to be sure to reset the guard variable
- Why can't we do it just before or just after the sleep?

9/24/08 Kubiatowicz C5162 @UCB Fall 2008

# Review: Semaphores

- · Definition: a Semaphore has a non-negative integer value and supports the following two operations:
  - P(): an atomic operation that waits for semaphore to become positive, then decrements it by 1
    - » Think of this as the wait() operation
  - V(): an atomic operation that increments the semaphore by 1, waking up a waiting P, if any
    - » This of this as the signal() operation
  - Only time can set integer directly is at initialization time
- · Semaphore from railway analogy
  - Here is a semaphore initialized to 2 for resource control:

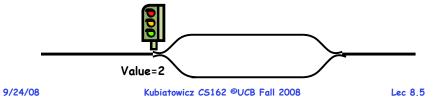

# Goals for Today

- · Continue with Synchronization Abstractions
  - Monitors and condition variables
- · Readers-Writers problem and solutoin
- · Language Support for Synchronization

Note: Some slides and/or pictures in the following are adapted from slides ©2005 Silberschatz, Galvin, and Gagne. Many slides generated from my lecture notes by Kubiatowicz.

Kubiatowicz CS162 @UCB Fall 2008 Lec 8.6

# Review: Full Solution to Bounded Buffer

```
Semaphore fullBuffer = 0; // Initially, no coke
Semaphore emptyBuffers = numBuffers;
                           // Initially, num empty slots
Semaphore mutex = 1;
                           // No one using machine
Producer(item) {
   emptyBuffers.P();
                           // Wait until space
   mutex.P();
                           // Wait until buffer free
   Enqueue(item);
   mutex.V();
   fullBuffers.V():
                           // Tell consumers there is
                           // more coke
Consumer() {
   fullBuffers.P();
                           // Check if there's a coke
   mutex.P();
                           // Wait until machine free
   item = Dequeue();
   mutex.V();
                           // tell producer need more
   emptyBuffers.V();
   return item;
```

### Discussion about Solution

```
Why asymmetry?
   - Producer does: emptyBuffer.P(), fullBuffer.V()
   - Consumer does: fullBuffer.P(), emptyBuffer.V()
· Is order of P's important?
   - Yes! Can cause deadlock:
      Producer(item) {
        mutex.P();
                          // Wait until buffer free
        emptyBuffers.P();// Could wait forever!
        Enqueue(item);
        mutex.V();
        fullBuffers.V(); // Tell consumers more coke
```

· Is order of V's important?

9/24/08

- No, except that it might affect scheduling efficiency
- · What if we have 2 producers or 2 consumers?
  - Do we need to change anything?

### Motivation for Monitors and Condition Variables

- · Semaphores are a huge step up, but:
  - They are confusing because they are dual purpose:
    - » Both mutual exclusion and scheduling constraints
    - » Example: the fact that flipping of P's in bounded buffer gives deadlock is not immediately obvious
  - Cleaner idea: Use *locks* for mutual exclusion and condition variables for scheduling constraints
- Definition: Monitor: a lock and zero or more condition variables for managing concurrent access to shared data
  - Use of Monitors is a programming paradigm
  - Some languages like Java provide monitors in the language
- · The lock provides mutual exclusion to shared data:
  - Always acquire before accessing shared data structure
  - Always release after finishing with shared data
  - Lock initially free

9/24/08 Kubiatowicz CS162 @UCB Fall 2008 Lec 8.9

### Condition Variables

- · How do we change the RemoveFromQueue() routine to wait until something is on the queue?
  - Could do this by keeping a count of the number of things on the queue (with semaphores), but error prone
- · Condition Variable: a gueue of threads waiting for something inside a critical section
  - Key idea: allow sleeping inside critical section by atomically releasing lock at time we go to sleep
  - Contrast to semaphores: Can't wait inside critical section
- · Operations:
  - Wait(&lock): Atomically release lock and go to sleep. Re-acquire lock later, before returning.
  - Signal(): Wake up one waiter, if any
  - Broadcast(): Wake up all waiters
- · Rule: Must hold lock when doing condition variable ops!
  - In Birrell paper, he says can perform signal() outside of lock - IGNORE HIM (this is only an optimization)

# Simple Monitor Example (version 1)

· Here is an (infinite) synchronized queue

```
Lock lock;
Queue queue;
AddToQueue(item) {
  lock.Acquire();
                          // Lock shared data
                          // Add item
  queue.enqueue(item);
  lock.Release();
                          // Release Lock
RemoveFromQueue() {
  lock.Acquire();
                          // Lock shared data
  item = queue.dequeue():// Get next item or null
  lock.Release();
                          // Release Lock
  return(item):
                          // Might return null
```

9/24/08 Kubiatowicz CS162 @UCB Fall 2008 Lec 8.10

# Complete Monitor Example (with condition variable)

· Here is an (infinite) synchronized queue

```
Lock lock:
      Condition dataready;
      Queue queue;
      AddToQueue(item) {
         lock.Acquire();
                                   // Get Lock
         queue.enqueue(item);
                                   // Add item
         datareadv.signal();
                                   // Signal any waiters
         lock.Release();
                                   // Release Lock
      RemoveFromQueue() {
         lock.Acquire();
                                   // Get Lock
         while (queue.isEmpty()) {
            dataready.wait(&lock); // If nothing, sleep
         item = queue.dequeue(); // Get next item
         lock.Release();
                                   // Release Lock
         return(item);
9/24/08
```

### Mesa vs. Hoare monitors

 Need to be careful about precise definition of signal and wait. Consider a piece of our dequeue code:

```
while (queue.isEmpty()) {
    dataready.wait(&lock); // If nothing, sleep
}
item = queue.dequeue(); // Get next item
- Why didn't we do this?
if (queue.isEmpty()) {
    dataready.wait(&lock); // If nothing, sleep
}
item = queue.dequeue(); // Get next item
```

- · Answer: depends on the type of scheduling
  - Hoare-style (most textbooks):

9/24/08

- » Signaler gives lock, CPU to waiter; waiter runs immediately
- » Waiter gives up lock, processor back to signaler when it exits critical section or if it waits again
- Mesa-style (Nachos, most real operating systems):
  - » Signaler keeps lock and processor
  - » Waiter placed on ready queue with no special priority

» Practically, need to check condition again after wait Kubiatowicz CS162 ©UCB Fall 2008

### Administrivia

- · First design document due tonight
  - Has to be in by 11:59pm
  - Good luck!
- · What we expect in document/review:
  - Architecture, correctness constraints, algorithms, pseudocode, NO CODE!
  - Important: testing strategy, and test case types
- Design reviews:
  - Everyone must attend! (no exceptions)
  - 2 points off for one missing person
  - 1 additional point off for each additional missing person
  - Penalty for arriving late (plan on arriving 5—10 mins early)
  - Please sign up by today (signup link off announcements)

9/24/08 Kubiatowicz CS162 @UCB Fall 2008

Lec 8.14

# Using of Compare&Swap for queues

```
• compare&swap (&address, reg1, reg2) { /* 68000 */
    if (reg1 == M[address]) {
        M[address] = reg2;
        return success;
    } else {
        return failure;
    }
}
```

# Here is an atomic add to linked-list function:

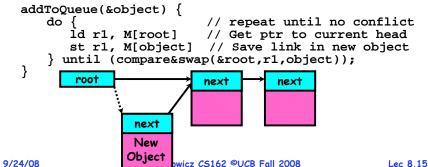

# Readers/Writers Problem

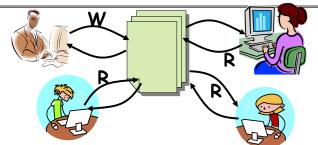

- · Motivation: Consider a shared database
  - Two classes of users:
    - » Readers never modify database
    - » Writers read and modify database
  - Is using a single lock on the whole database sufficient?
    - » Like to have many readers at the same time
    - » Only one writer at a time

### Basic Readers/Writers Solution

- · Correctness Constraints:
  - Readers can access database when no writers
  - Writers can access database when no readers or writers
  - Only one thread manipulates state variables at a time
- · Basic structure of a solution:

```
- Reader()
        Wait until no writers
        Access data base
        Check out - wake up a waiting writer
        Wait until no active readers or writers
        Access database
        Check out - wake up waiting readers or writer
   - State variables (Protected by a lock called "lock"):
      » int AR: Number of active readers; initially = 0
      » int WR: Number of waiting readers; initially = 0
      » int AW: Number of active writers; initially = 0
      » int WW: Number of waiting writers; initially = 0
      » Condition okToRead = NIL
      » Conditioin okToWrite = NIL
                     Kubiatowicz CS162 @UCB Fall 2008
9/24/08
                                                         Lec 8.17
```

# Code for a Writer

```
Writer() {
  // First check self into system
  lock.Acquire();
  while ((AW + AR) > 0) \{ // \text{ Is it safe to write} ?
                            // No. Active users exist
    okToWrite.wait(&lock); // Sleep on cond var
    WW--;
                            // No longer waiting
  AW++;
                            // Now we are active!
  lock.release();
  // Perform actual read/write access
  AccessDatabase(ReadWrite):
  // Now, check out of system
  lock.Acquire();
                            // No longer active
  AW--:
  if (WW > 0)
                            // Give priority to writers
    okToWrite.signal(); // Wake up one writer
  } else if (WR > 0) { // Otherwise, wake reader
  okToRead.broadcast(); // Wake all readers
  lock.Release();
                   Kubiatowicz CS162 @UCB Fall 2008
                                                       Lec 8.19
```

### Code for a Reader

```
Reader() {
      // First check self into system
      lock.Acquire();
      while ((AW + WW) > 0) { // Is it safe to read?
                               // No. Writers exist
        okToRead.wait(&lock); // Sleep on cond var
                              // No longer waiting
      AR++:
                               // Now we are active!
      lock.release();
      // Perform actual read-only access
      AccessDatabase(ReadOnly);
      // Now, check out of system
      lock.Acquire();
      AR--;
                               // No longer active
      if (AR == 0 && WW > 0) // No other active readers
        okToWrite.signal(); // Wake up one writer
      lock.Release();
9/24/08
                   Kubiatowicz CS162 @UCB Fall 2008
                                                    Lec 8.18
```

### Simulation of Readers/Writers solution

- · Consider the following sequence of operators:
  - R1, R2, W1, R3
- · On entry, each reader checks the following:

```
while ((AW + WW) > 0) \{ // \text{ Is it safe to read} ?
                         // No. Writers exist
  okToRead.wait(&lock); // Sleep on cond var
                        // No longer waiting
  WR--:
                         // Now we are active!
AR++;
```

· First, R1 comes along:

AR = 1, WR = 0, AW = 0. WW = 0

· Next, R2 comes along:

AR = 2, WR = 0, AW = 0, WW = 0

- · Now, readers make take a while to access database
  - Situation: Locks released

```
- Only AR is non-zero
                    Kubiatowicz CS162 @UCB Fall 2008
```

# Simulation(2)

· Can't start because of readers, so go to sleep:

```
AR = 2, WR = 0, AW = 0, WW = 1
```

- Finally, R3 comes along:AR = 2, WR = 1, AW = 0, WW = 1
- Now, say that R2 finishes before R1:
   AR = 1, WR = 1, AW = 0, WW = 1
- Finally, last of first two readers (R1) finishes and wakes up writer:

```
if (AR == 0 && WW > 0)  // No other active readers
  okToWrite.signal();  // Wake up one writer
```

9/24/08

Kubiatowicz CS162 @UCB Fall 2008

Lec 8.21

### Simulation(3)

```
When writer wakes up, get:AR = 0, WR = 1, AW = 1, WW = 0
```

· Then, when writer finishes:

- Writer wakes up reader, so get:

```
AR = 1, WR = 0, AW = 0, WW = 0
```

· When reader completes, we are finished

9/24/08

9/24/08

Kubiatowicz CS162 @UCB Fall 2008

Lec 8.22

# Questions

· Can readers starve? Consider Reader() entry code:

· What if we erase the condition check in Reader exit?

```
AR--; // No longer active

if (AR == 0 && WW > 0) // No other active readers

okToWrite.signal(); // Wake up one writer
```

 $\cdot$  Further, what if we turn the signal() into broadcast()

```
AR--; // No longer active okToWrite.broadcast(); // Wake up one writer
```

- Finally, what if we use only one condition variable (call it "okToContinue") instead of two separate ones?
  - Both readers and writers sleep on this variable
  - Must use broadcast() instead of signal()

Can we construct Monitors from Semaphores?

- · Locking aspect is easy: Just use a mutex
- · Can we implement condition variables this way?

```
Wait() { semaphore.P(); }
Signal() { semaphore.V(); }
```

· Does this work better?

```
Wait(Lock lock) {
   lock.Release();
   semaphore.P();
   lock.Acquire();
}
Signal() { semaphore.V(); }
```

# Construction of Monitors from Semaphores (con't)

- · Problem with previous try:
  - P and V are commutative result is the same no matter what order they occur
  - Condition variables are NOT commutative
- · Does this fix the problem?

```
Wait(Lock lock) {
   lock.Release();
   semaphore.P();
   lock.Acquire();
}
Signal() {
   if semaphore queue is not empty
      semaphore.V();
}
```

- Not legal to look at contents of semaphore queue
- There is a race condition signaler can slip in after lock release and before waiter executes semaphore. P()
- · It is actually possible to do this correctly
  - Complex solution for Hoare scheduling in book
- Can you come up with simpler Mesa-scheduled solution?
   Kubiatowicz CS162 @UCB Fall 2008

  Lec 8.25
  Lec 8.25
  Lec 8.25
  Lec 8.25
  Lec 8.25
  Lec 8.25
  Lec 8.25
  Lec 8.25
  Lec 8.25
  Lec 8.25
  Lec 8.25
  Lec 8.25
  Lec 8.25
  Lec 8.25
  Lec 8.25
  Lec 8.25
  Lec 8.25
  Lec 8.25
  Lec 8.25
  Lec 8.25
  Lec 8.25
  Lec 8.25
  Lec 8.25
  Lec 8.25
  Lec 8.25
  Lec 8.25
  Lec 8.25
  Lec 8.25
  Lec 8.25
  Lec 8.25
  Lec 8.25
  Lec 8.25
  Lec 8.25
  Lec 8.25
  Lec 8.25
  Lec 8.25
  Lec 8.25
  Lec 8.25
  Lec 8.25
  Lec 8.25
  Lec 8.25
  Lec 8.25
  Lec 8.25
  Lec 8.25
  Lec 8.25
  Lec 8.25
  Lec 8.25
  Lec 8.25
  Lec 8.25
  Lec 8.25
  Lec 8.25
  Lec 8.25
  Lec 8.25
  Lec 8.25
  Lec 8.25
  Lec 8.25
  Lec 8.25
  Lec 8.25
  Lec 8.25
  Lec 8.25
  Lec 8.25
  Lec 8.25
  Lec 8.25
  Lec 8.25
  Lec 8.25
  Lec 8.25
  Lec 8.25
  Lec 8.25
  Lec 8.25
  Lec 8.25
  Lec 8.25
  Lec 8.25
  Lec 8.25
  Lec 8.25
  Lec 8.25
  Lec 8.25
  Lec 8.25
  Lec 8.25
  Lec 8.25
  Lec 8.25
  Lec 8.25
  Lec 8.25
  Lec 8.25
  Lec 8.25
  Lec 8.25
  Lec 8.25
  Lec 8.25
  Lec 8.25
  Lec 8.25
  Lec 8.25
  Lec 8.25
  Lec 8.25
  Lec 8.25
  Lec 8.25
  Lec 8.25
  Lec 8.25
  Lec 8.25
  Lec 8.25
  Lec 8.25
  Lec 8.25
  Lec 8.25
  Lec 8.25
  Lec 8.25
  Lec 8.25
  Lec 8.25
  Lec 8.25
  Lec 8.25
  Lec 8.25
  Lec 8.25
  Lec 8.25
  Lec 8.25
  Lec 8.25
  Lec 8.25
  Lec 8.25
  Lec 8.25
  Lec 8.25
  Lec 8.25
  Lec 8.25
  Lec 8.25
  Lec 8.25
  Lec 8.25
  Lec 8.25
  Lec 8.25
  Lec 8.25
  Lec 8.25
  Lec 8.25
  Lec 8.25
  Lec 8.25
  Lec 8.25
  Lec 8.25
  Lec 8.25
  Lec 8.25
  Lec 8.25
  Lec 8.25
  Lec 8.25
  Lec 8.25
  Lec 8.25
  Lec 8.25
  Lec 8.25
  Lec 8.25
  Lec 8.25
  Lec 8.25
  Lec 8.25
  Lec 8.25
  Lec 8.25
  Lec 8.25
  Lec 8.25
  Lec 8.25
  Lec 8.25
  Lec 8.25
  Lec 8.25
  Lec 8.25
  Lec 8.25
  Lec 8.25
  Lec 8.25
  Lec 8.25
  Lec 8.25
  Lec 8.25
  Lec 8.25
  Lec 8.25
  Lec 8.25
  Lec 8.25
  Lec 8.25
  Lec 8.25
  Lec 8.25
  Lec 8.25
  Lec 8.25
  Lec 8.25
  Lec 8.25
  Lec 8.25
  Lec 8.25
  Lec 8.25
  Lec 8.25
  Lec 8.25
  Lec 8.25
  Lec 8.25
  Lec 8.25
  Lec 8.25
  Lec 8.25
  Lec 8.25
  Lec 8.25
  Lec 8.25
  Lec 8.25
  Lec 8.25
  Lec 8.25
  Lec 8.25
  Lec 8.25
  Lec 8.25
  Lec 8.25
  Lec 8.25
  Lec 8.25
  Lec 8.25
  Lec 8.25
  Lec 8.25
  Lec 8.25
  Lec 8.25
  Lec 8.25
  Lec 8.25
  Lec 8.25
  Lec 8.25
  Lec 8.25
  Lec 8.25
  Lec 8.25
  Lec 8.25
  Lec 8.25
  Lec 8.25
  Lec 8.25
  Lec 8.25
  Lec 8.25
  Lec 8.25
  Lec 8.25
  Lec 8.25
  Lec 8.25
  Lec

### Monitor Conclusion

- · Monitors represent the logic of the program
  - Wait if necessary
  - Signal when change something so any waiting threads can proceed
- · Basic structure of monitor-based program:

```
lock
while (need to wait) {
    condvar.wait();
}
unlock

do something so no need to wait
lock

condvar.signal();
    Check and/or update
    state variables

Wait if necessary

Check and/or update
    state variables

unlock
```

9/24/08 Kubiatowicz CS162 @UCB Fall 2008

Lec 8.26

# C-Language Support for Synchronization

· C language: Pretty straightforward synchronization

- Just make sure you know all the code paths out of a critical section

```
int Rtn() {
                                              Proc A
    lock.acquire();
                                              Proc B
    if (exception)
                                            Calls setimp
                                                        growth
       lock.release();
                                              Proc C
       return errReturnCode;
                                            lock.acquire
                                              Proc D
    lock.release();
    return OK:
                                              Proc E
                                           Calls longimp
- Watch out for setjmp/longjmp!
```

- » Can cause a non-local jump out of procedure
- » In example, procedure E calls longjmp, poping stack back to procedure B
- » If Procedure C had lock.acquire, problem!

# C++ Language Support for Synchronization

- · Languages with exceptions like C++
  - Languages that support exceptions are problematic (easy to make a non-local exit without releasing lock)
  - Consider:

9/24/08

```
void Rtn() {
  lock.acquire();
  ...
  DoFoo();
  ...
  lock.release();
}
void DoFoo() {
  ...
  if (exception) throw errException;
  ...
}
```

- Notice that an exception in DoFoo() will exit without releasing the lock

# C++ Language Support for Synchronization (con't)

- · Must catch all exceptions in critical sections
  - Catch exceptions, release lock, and re-throw exception:

```
void Rtn() {
  lock.acquire();
  try {
    DoFoo();
    catch (...) { // catch exception
    lock.release(); // release lock
                    // re-throw the exception
  lock.release();
void DoFoo() {
  if (exception) throw errException;
```

### Even Better: auto\_ptr<T> facility. See C++ Spec. » Can deallocate/free lock regardless of exit method

9/24/08 Kubiatowicz CS162 ©UCB Fall 2008

# Java Language Support for Synchronization

- · Java has explicit support for threads and thread synchronization
- · Bank Account example:

```
class Account
  private int balance;
  // object constructor
  public Account (int initialBalance) {
    balance = initialBalance;
  public synchronized int getBalance() {
    return balance:
  public synchronized void deposit(int amount) {
    balance += amount;
```

- Every object has an associated lock which gets automatically acquired and released on entry and exit from a *synchronized* method.

9/24/08

9/24/08

Kubiatowicz CS162 @UCB Fall 2008

Lec 8.30

# Java Language Support for Synchronization (con't)

· Java also has synchronized statements:

```
synchronized (object) {
```

- Since every Java object has an associated lock, this type of statement acquires and releases the object's lock on entry and exit of the body
- Works properly even with exceptions:

```
synchronized (object) {
  DoFoo();
void DoFoo() {
  throw errException:
```

# Java Language Support for Synchronization (con't 2)

- · In addition to a lock, every object has a single condition variable associated with it
  - How to wait inside a synchronization method of block:

```
» void wait(long timeout); // Wait for timeout
» void wait(long timeout, int nanoseconds); //variant
» void wait();
```

- How to signal in a synchronized method or block:

```
» void notify();
                  // wakes up oldest waiter
» void notifyAll(); // like broadcast, wakes everyone
```

- Condition variables can wait for a bounded length of time. This is useful for handling exception cases:

```
t1 = time.now();
while (!ATMRequest()) {
  wait (CHECKPERIOD);
  t2 = time.new();
  if (t2 - t1 > LONG TIME) checkMachine();
```

- Not all Java VMs equivalent!
  - » Different scheduling policies, not necessarily preemptive!

### Summary

- · Semaphores: Like integers with restricted interface
  - Two operations:
    - » P(): Wait if zero; decrement when becomes non-zero
    - » V(): Increment and wake a sleeping task (if exists)
    - » Can initialize value to any non-negative value
  - Use separate semaphore for each constraint
- · Monitors: A lock plus one or more condition variables
  - Always acquire lock before accessing shared data
  - Use condition variables to wait inside critical section
    - » Three Operations: Wait(), Signal(), and Broadcast()
- · Readers/Writers
  - Readers can access database when no writers
  - Writers can access database when no readers
  - Only one thread manipulates state variables at a time
- · Language support for synchronization:
  - Java provides synchronized keyword and one conditionvariable per object (with wait() and notify())

9/24/08 Kubiatowicz CS162 @UCB Fall 2008 Lec 8.33